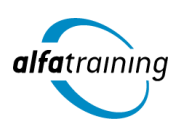

#### **Kursstart alle 4 Wochen**

# SOLIDWORKS und Inventor

**Du erlernst die Erstellung 3D parametrischer Teile und Baugruppen sowie entsprechender Zeichnungen mittels skizzenbasierender Elemente und platzierbarer Grundelemente mit den Programmen SOLIDWORKS und Inventor. Du erfährst, wie Künstliche Intelligenz (KI) in deinem Beruf eingesetzt wird.**

# **Abschlussart**

Zertifikat "Certified SOLIDWORKS Associate (CSWA)" Zertifikat "Inventor"

# **Abschlussprüfung**

**Praxisbezogene Projektarbeiten mit Abschlusspräsentationen Certified SOLIDWORKS Associate (CSWA)**

 **Dauer 12 Wochen**

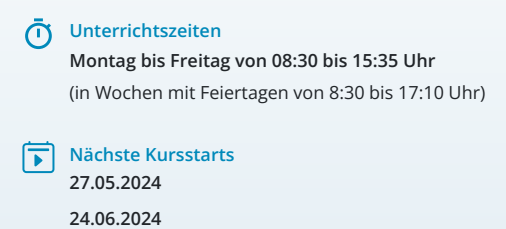

**22.07.2024**

# ZIELGRUPPE

Der Lehrgang richtet sich an Personen mit Studium in den Ingenieurwissenschaften und mit Erfahrung im Bereich Konstruktion, an Produktdesigner:innen, Techniker:innen, technische Zeichner:innen aus den Bereichen Maschinenbau oder Elektrotechnik und Fachkräfte aus anderen Branchen mit entsprechender Berufserfahrung.

# **BERUFSAUSSICHTEN**

SOLIDWORKS, als eines der gängigsten CAD-Programme, kommt in nahezu allen Branchen zum Einsatz und eröffnet dir Arbeitsmöglichkeiten sowohl in Ingenieursbüros als auch in Entwicklungsabteilungen von Firmen jeder Größe. Mit der original SOLIDWORKS-Zertifizierung gibst du detaillierten Einblick in deine erworbenen Qualifikationen und verbesserst deinen beruflichen Ein- und Aufstieg.

Auch das Programm Inventor findet weltweit Verwendung im Maschinen-, Werkzeugbausowie in der Blechverarbeitung und Anlagenbau. Fachleute mit Inventor-Qualifikation kommen in nahezu allen Branchen zum Einsatz.

# LEHRGANGSINHALTE

# **CAD MIT SOLIDWORKS**

# **Einführung der SOLIDWORKS Oberfläche (ca. 1 Tag)**

Kursziel, Kursablauf, Lehrkonzept Umgang mit SOLIDWORKS: FeatureManager und KonfigurationsManager Menü und Symbolleisten, Task-Fensterbereich

## **Künstliche Intelligenz (KI) im Arbeitsprozess**

Vorstellung von konkreten KI-Technologien im beruflichen Umfeld Anwendungsmöglichkeiten und Praxis-Übungen

#### **Volumenkörpererstellung (ca. 15 Tage)**

Skizzen erstellen und bearbeiten Skizzenbasierende Features Angewandte Features Erweiterte Volumenmodellierung Methoden der Erstellung Referenzgeometrien Analysieren und Bearbeiten des Volumenmodells Entwurfsänderungen Feature Bibliothek Mehrkörpermodelle Konfigurationen von Teilen Dokumentvorlagenerstellung für Teile

## **Baugruppenmodellierung (ca. 6 Tage)**

Aufbaumethoden von Baugruppen (Bottom up/Top down) Hinzufügen von Komponenten Überblick über die Baugruppen-Verknüpfungen Baugruppenfeatures Strukturierung von Baugruppen Analysieren und Prüfen einer Baugruppe Toolbox verwenden Top down Baugruppenmodellierung Pack and Go Baugruppenkonfigurationen Explosionserzeugung

# **Zeichnungsableitung (ca. 6 Tage)**

Vorbereitung von Modellen für die Detaillierung Zeichnungsableitung von Teilen – Zeichnungsansichten Erstellen von Bemaßungen, Mittelkreuzen, Mittellinien und anderen Beschriftungen Zeichnungsableitungen von Baugruppen Erstellen und Modifizieren von Stücklisten Explosionsdarstellungen Dokumentvorlagenerstellung für Zeichnungsdokumente und Blattformate

## **Weiterführende Themen (ca. 2 Tage)**

Einblick in die Blechkonstruktion Einblick in die Oberflächenmodellierung

# **Projektarbeit (ca. 9 Tage)**

Zur Vertiefung der gelernten Inhalte Präsentation der Projektergebnisse

Zertifizierung "Certified SOLIDWORKS Associate (CSWA)" (ca. 1 Tag)

# **CAD MIT INVENTOR**

# **Einführung in die Inventor Oberfläche (ca. 1 Tag)**

Projektdateien Hintergrundeinstellungen Aufruf von Werkzeugen Anzeigefunktionen

### **Künstliche Intelligenz (KI) im Arbeitsprozess**

Vorstellung von konkreten KI-Technologien im beruflichen Umfeld Anwendungsmöglichkeiten und Praxis-Übungen

### **Volumenkörpererstellung (ca. 7 Tage)**

Skizzen erstellen und bearbeiten 3D-Elemente erstellen und bearbeiten Platzierte Elemente Erweiterte Volumenmodellierung Methoden der Erstellung Flächen erstellen und bearbeiten Arbeitselemente Analysieren und bearbeiten des Volumenmodells Entwurfsänderungen Arbeiten mit Flächen Mehrkörper-Bauteile Modellzustände

# **Baugruppenmodellierung (ca. 3 Tage)**

Aufbaumethoden von Baugruppen (Bottom up/Middle out) Parametrisches Positionieren von Bauteilen und Baugruppen durch 3D-Abhängigkeiten Baugruppenelemente Strukturierung von Baugruppen Kontaktlöser und Kollisionsanalyse Einfügen von Normteilen Top down Baugruppenmodellierung Tabellengesteuerte Bauteile (iParts) Modellanmerkungen Pack and Go

## **Zeichnungsableitung (ca. 2 Tage)**

Zeichnungsableitung von Teilen – Zeichnungsansichten Manuelle und automatische Bemaßung Erstellen von Mittelkreuzen, Mittellinien und anderen Beschriftungen Zeichnungsableitungen von Baugruppen Explosionsdarstellungen Erstellung von Stücklisten und Dokumentvorlagenerstellung Entwurf eigenes Schriftfeld Positionsnummern Präsentation Explosionserzeugung

## **Weiterführende Themen (ca. 2 Tage)**

Zusatzprogramme (Konstruktionsassistent) Generatoren für Wellen und Zahnräder Einblick in die Blechkonstruktion Schweißbaugruppen

#### **Projektarbeit (ca. 5 Tage)**

Zur Vertiefung der gelernten Inhalte Präsentation der Projektergebnisse

# UNTERRICHTSKONZEPT

### **Didaktisches Konzept**

Deine Dozierenden sind sowohl fachlich als auch didaktisch hoch qualifiziert und werden dich vom ersten bis zum letzten Tag unterrichten (kein Selbstlernsystem).

Du lernst in effektiven Kleingruppen. Die Kurse bestehen in der Regel aus 6 bis 25 Teilnehmenden. Der allgemeine Unterricht wird in allen Kursmodulen durch zahlreiche praxisbezogene Übungen ergänzt. Die Übungsphase ist ein wichtiger Bestandteil des Unterrichts, denn in dieser Zeit verarbeitest du das neu Erlernte und erlangst Sicherheit und Routine in der Anwendung. Im letzten Abschnitt des Lehrgangs findet eine Projektarbeit, eine Fallstudie oder eine Abschlussprüfung statt.

# **Virtueller Klassenraum alfaview®**

Der Unterricht findet über die moderne Videotechnik alfaview® statt entweder bequem von zu Hause oder bei uns im Bildungszentrum. Über alfaview® kann sich der gesamte Kurs face-to-face sehen, in lippensynchroner Sprachqualität miteinander kommunizieren und an gemeinsamen Projekten arbeiten. Du kannst selbstverständlich auch deine zugeschalteten Trainer:innen jederzeit live sehen, mit diesen sprechen und du wirst während der gesamten Kursdauer von deinen Dozierenden in Echtzeit unterrichtet. Der Unterricht ist kein E-Learning, sondern echter Live-Präsenzunterricht über Videotechnik.

# **FÖRDERMÖGLICHKEITEN**

Die Lehrgänge bei alfatraining werden von der Agentur für Arbeit gefördert und sind nach der Zulassungsverordnung AZAV zertifiziert. Bei der Einreichung eines Bildungsgutscheines oder eines Aktivierungs- und Vermittlungsgutscheines werden in der Regel die gesamten Lehrgangskosten von deiner Förderstelle übernommen. Eine Förderung ist auch über den Europäischen Sozialfonds (ESF), die Deutsche Rentenversicherung (DRV) oder über regionale Förderprogramme möglich. Als Zeitsoldat:in besteht die Möglichkeit, Weiterbildungen über den Berufsförderungsdienst (BFD) zu besuchen. Auch Firmen können ihre Mitarbeiter:innen über eine Förderung der Agentur für Arbeit (Qualifizierungschancengesetz) qualifizieren lassen.

 Änderungen möglich. Die Lehrgangsinhalte werden regelmäßig aktualisiert. Die aktuellen Lehrgangsinhalte findest Du immer unter [www.alfatraining.de](https://www.alfatraining.de/).